## **ESTADO DE SANTA CATARINA**

## **INSTITUTO DE PREV. SOCIAL DO MUN. NAVEGANTES**

**BALANÇO FINANCEIRO - Anexo 13** 

Administração Indireta - INSTITUTO DE PREV. SOCIAL DO MUN. NAVEGANTES

PAGINA:1

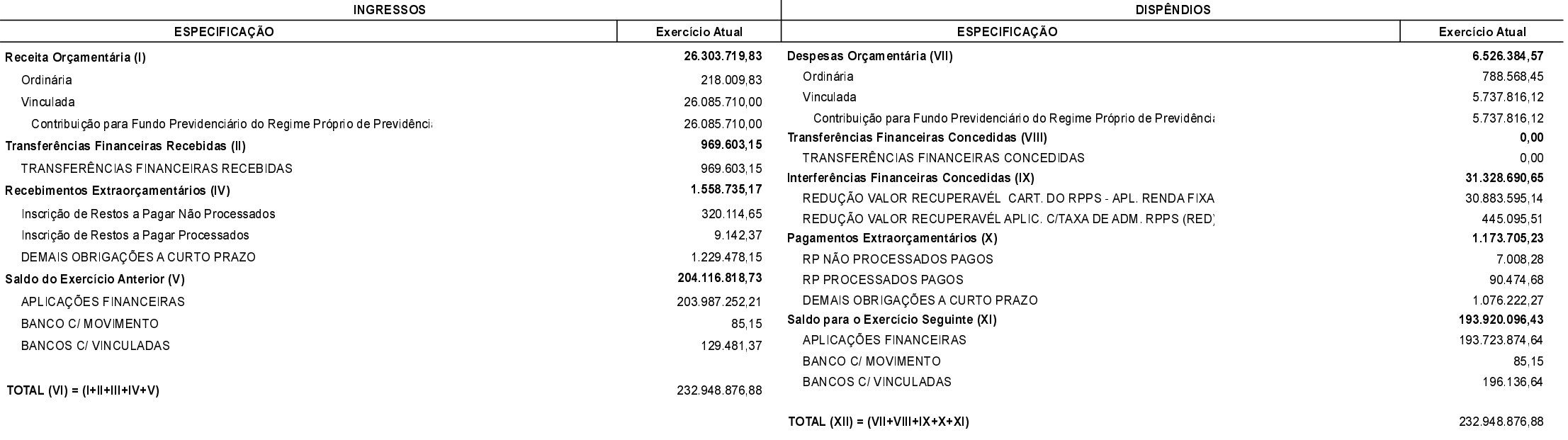

Navegantes, 15/06/2020

Gisele de Oliveira Fernandes Presidente

Geise Naiara Pinto Contadora CRC/SC 039.473/O